## **OTHET**

по устранению недостатков, выявленных в ходе

независимой оценки качества условий оказания услуг в 2020 году<br>Муниципальное учреждение дополнительного образования «Детско- юношеская спортивная школа «Спартак»» (МУДО ДЮСШ «Спартак»)

(наименование организации)

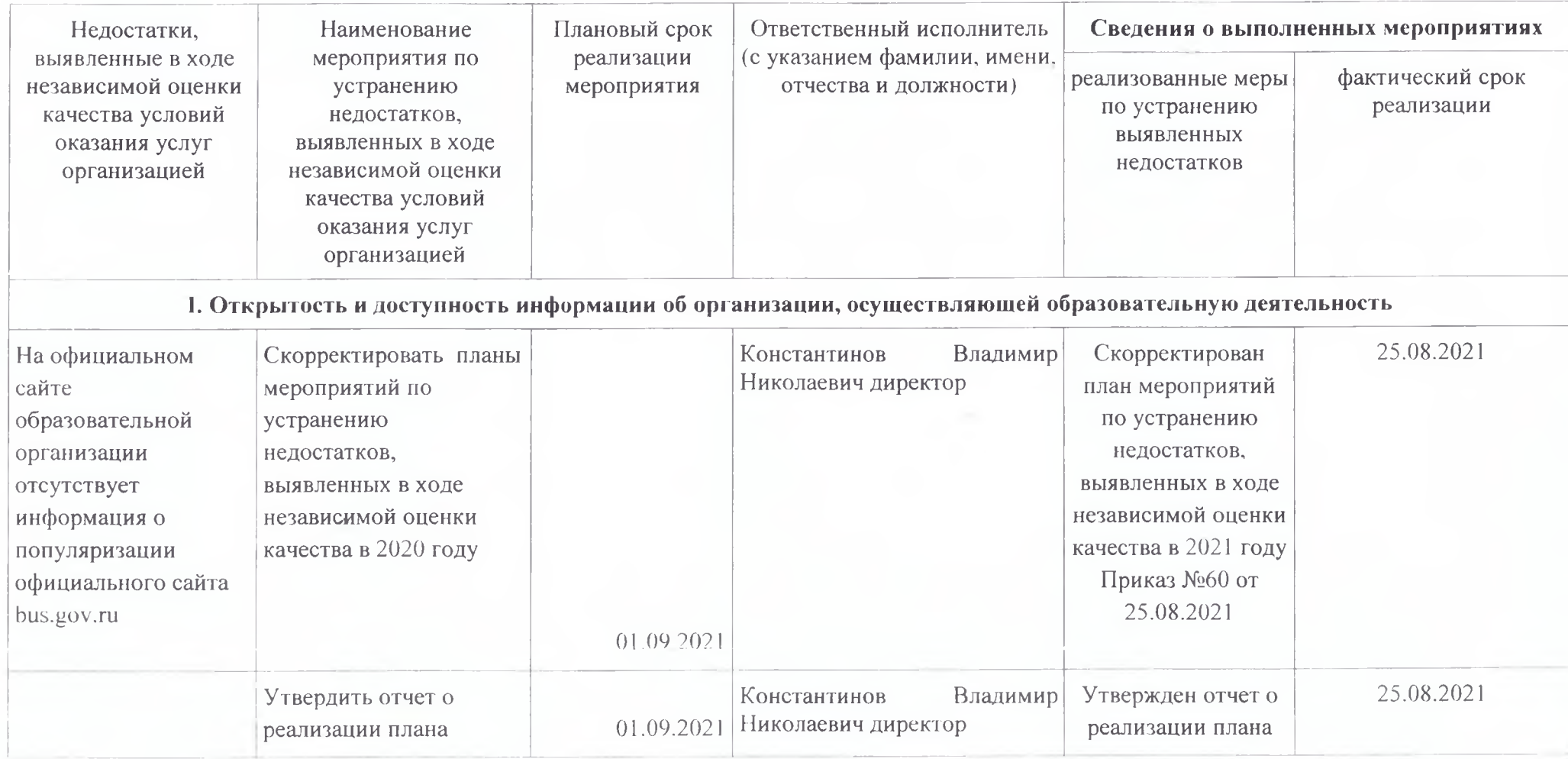

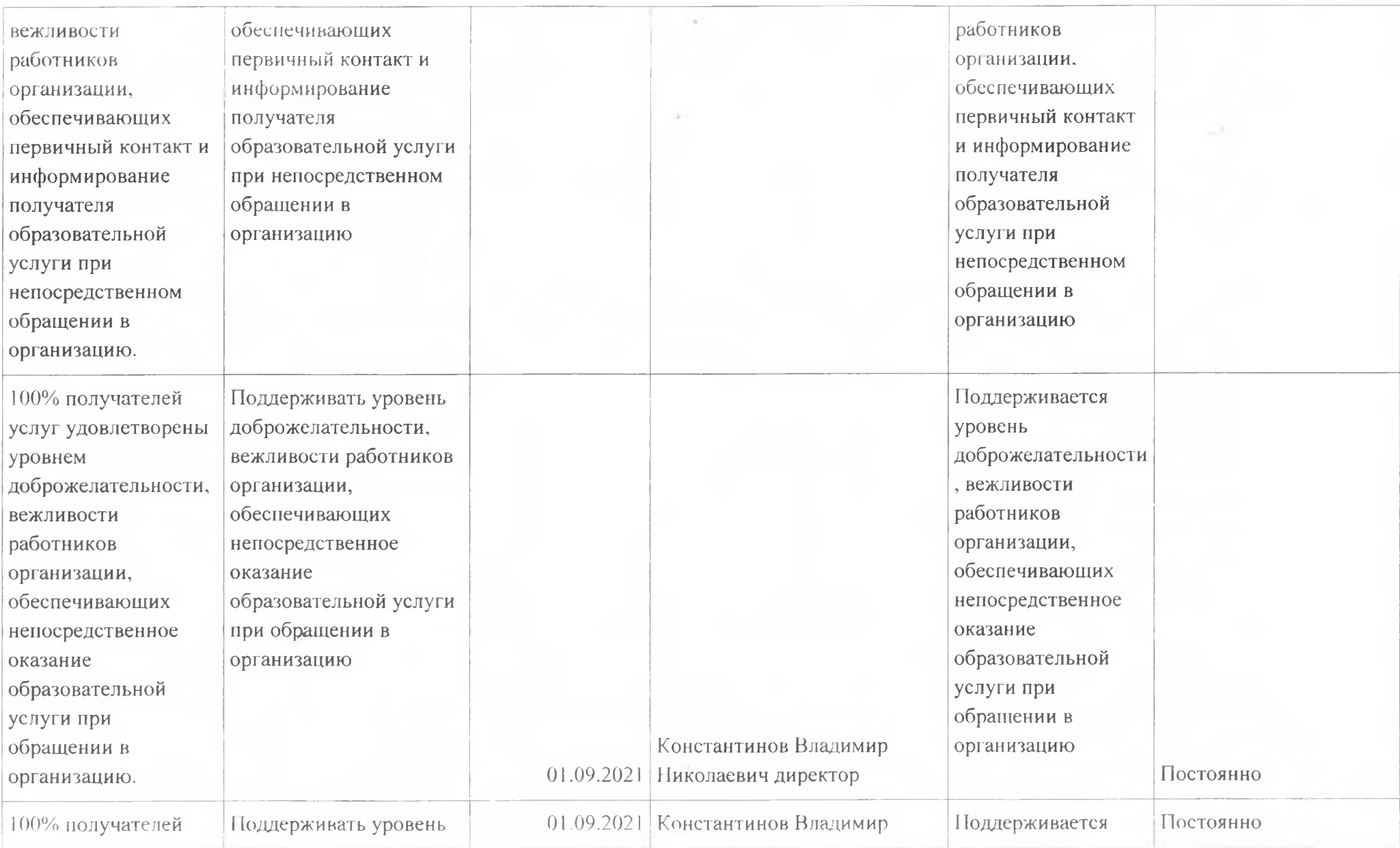

 $\epsilon$ 

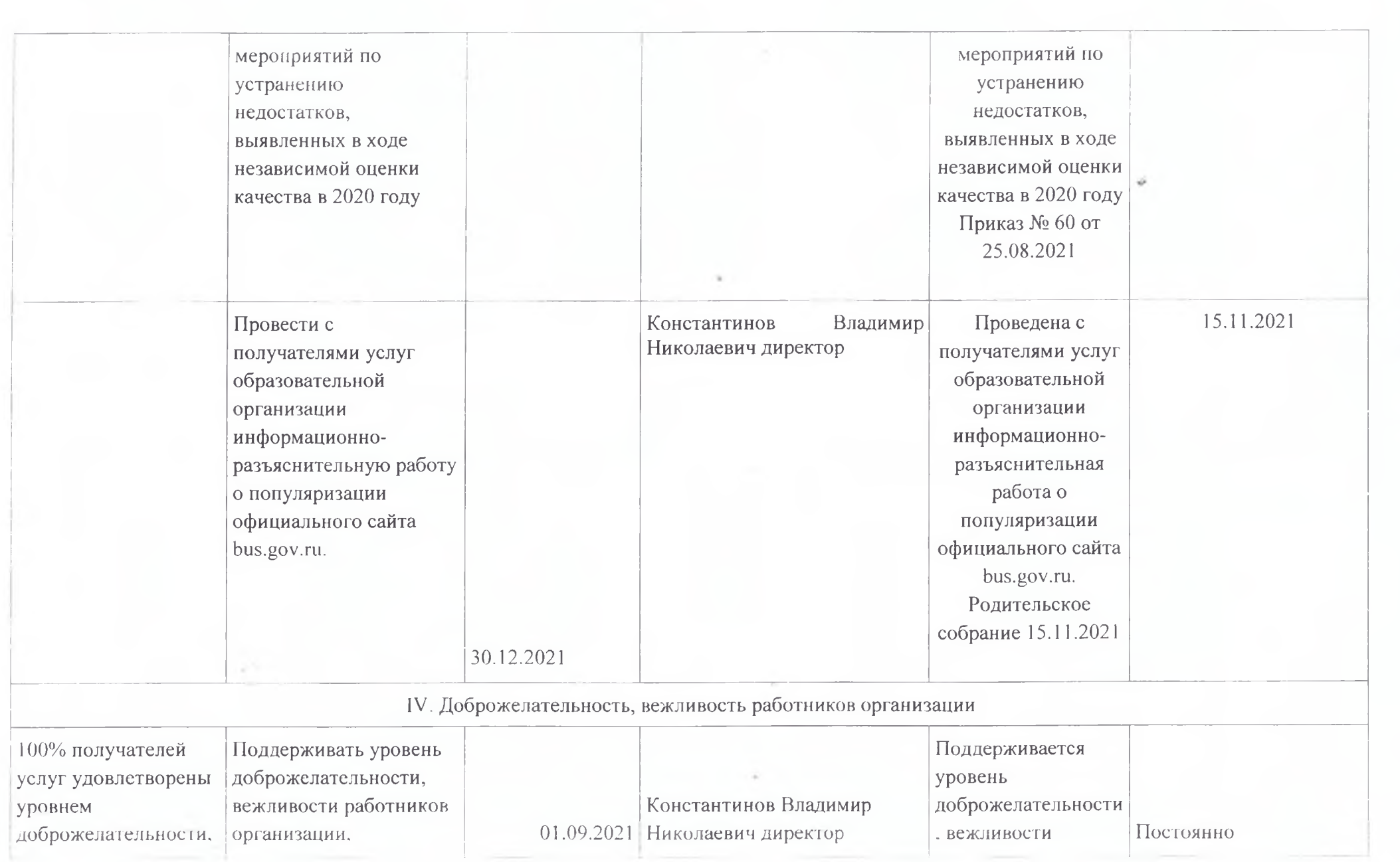

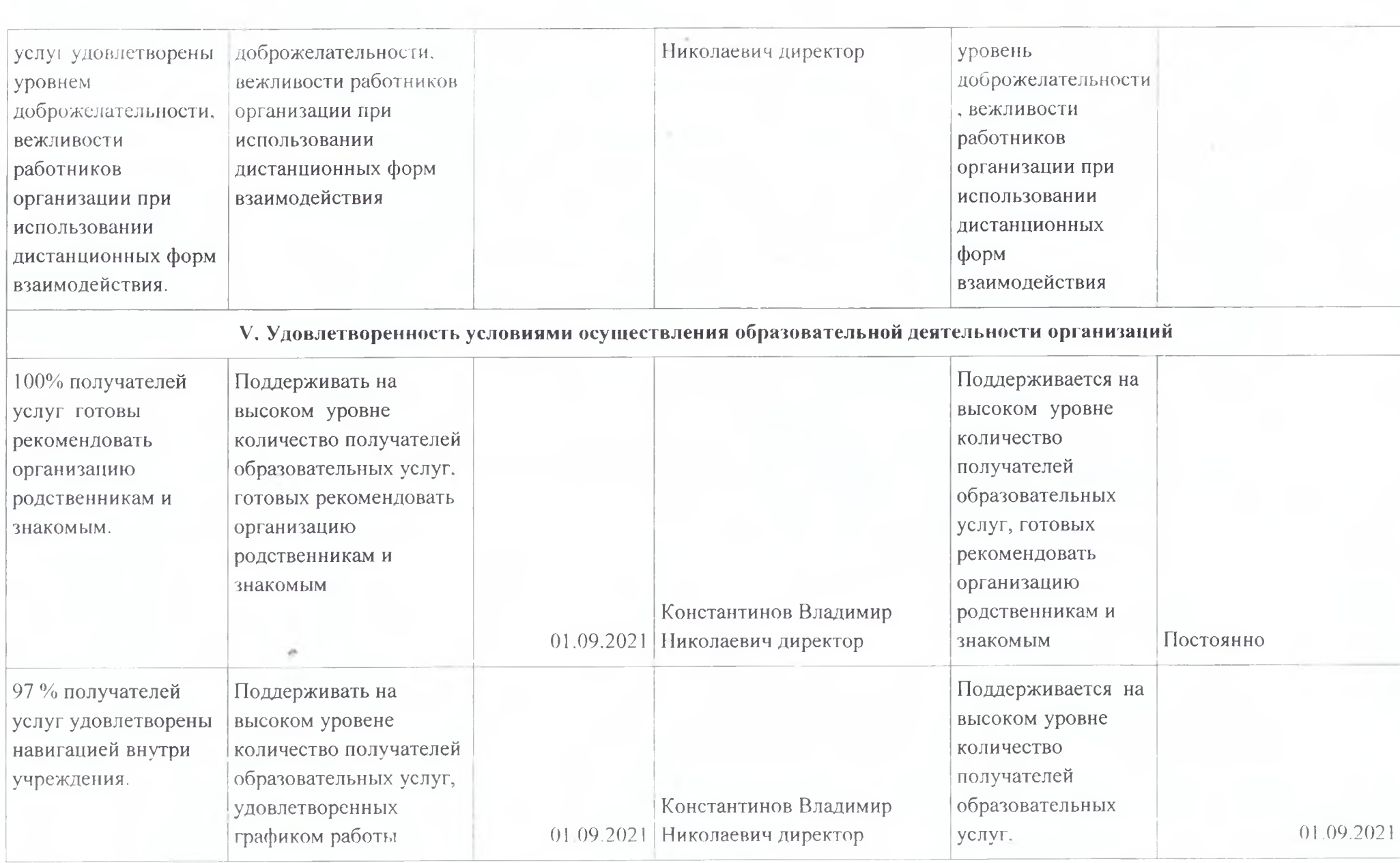

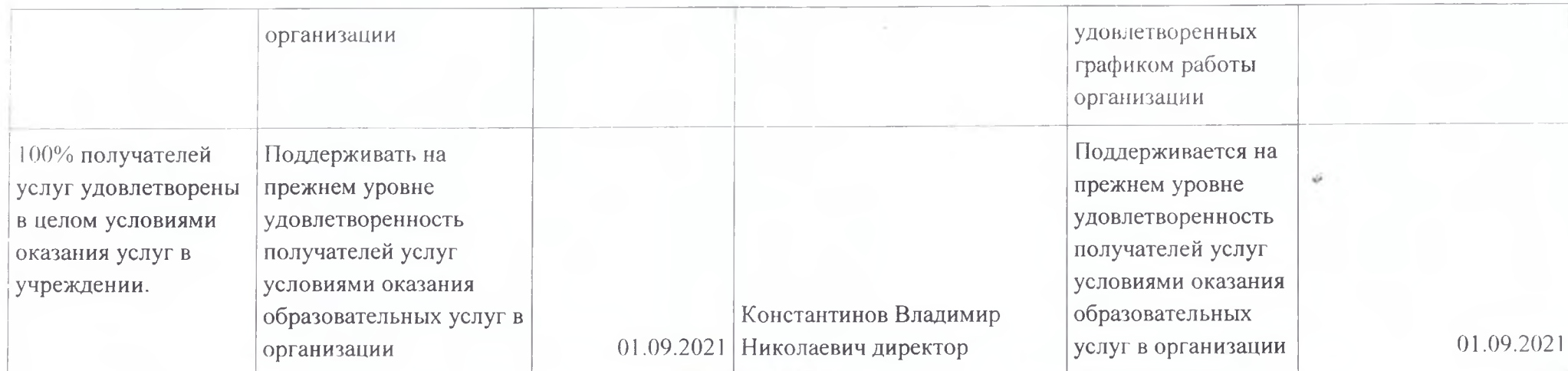

Директор МУДО ДЮСШ «Спартак»

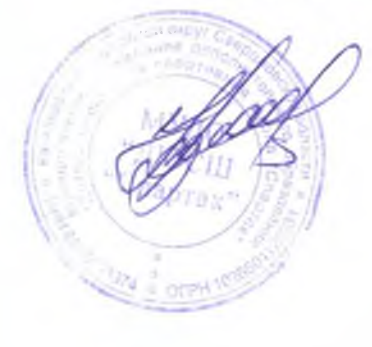

В.Н. Константинов